# ns-3 Training

# ns-3 Annual Meeting June 2017

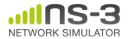

# ns-3 training goals

- Make attendees more productive with ns-3
  - Learn about the project scope, and where to get additional help
  - Understand the architecture and design goals of the software
  - Introduce how to write new code for the simulator
  - Learn about selected topics in more detail
  - Answer your questions

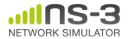

## **Agenda and Instructors**

- Software and usage overview (T. Henderson)
- How to write new models (T. Pecorella)
- Wi-Fi and wireless models (T. Henderson)
- TCP and AQM models (M. Tahiliani)
- Traffic control (S. Avallone)

Please ask questions along the way!

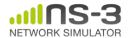

### Additional training archives

- LTE (Lorenza Giupponi and Biljana Bojovic), June 2016
- Parallel, Distributed Simulations (Peter Barnes), June 2016
- Direct Code Execution (Tom Henderson), June 2016
- Tracing (Walid Younes), June 2014

http://www.nsnam.org/wiki/Training2017

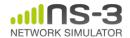

## Your feedback on requested topics

- 1) what is your past level of experience with ns-3?
  - various (from starting the tutorial to having written new models)
- 2) what technical topics in the simulator interest you the most?
  - Wi-Fi, LTE, TCP
  - routing 6LoWPAN, IoT, IPv6, BGP, and the core
- 3) past level of experience with any other network simulation tools?
  - MATLAB/Simulink, plus ns-2, OPNET, OMNeT++, Totem

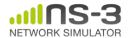

## Your feedback on requested topics

# 4) what do you most want to get out of the training sessions

 refresh, get ideas for lab assignments, understand real-time simulations, inject real traffic, global tips and tricks about ns-3, learn LTE, implement new models

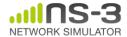

## **Options for working along**

- 1) Download the required packages onto your (Linux, OS X, or BSD) system
- 2) Download the ISO image (Live DVD)
- 3) Browse the code online: <a href="https://code.nsnam.org">https://code.nsnam.org</a>

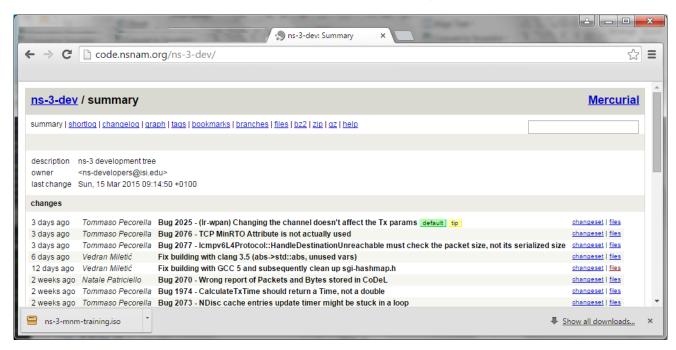

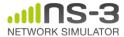

# **Project overview**

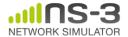

# Motivations for ns-3 project

# Develop an extensible simulation environment for networking research

- 1) a tool aligned with the experimentation needs of modern networking research
- 2) a tool that **elevates the technical rigor** of network simulation practice
- 3) an **open-source project** that encourages community contribution, peer review, and long-term maintenance and validation of the software

Community-maintained, scientific computing software by following best current practices for open source

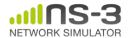

## ns-3: An Open Source Network Simulator

 ns-3 is a discrete-event network simulator targeted for research and educational use

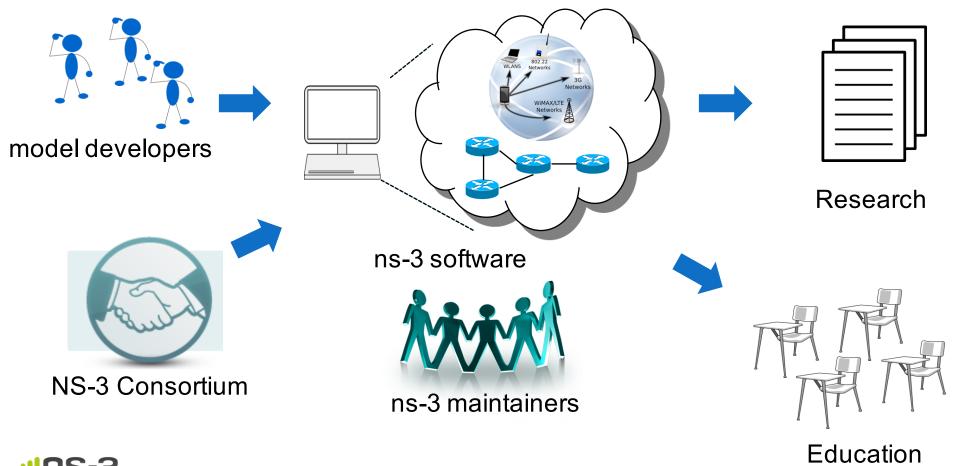

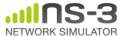

#### What have people done with ns-3?

- thousands of publications to date
  - search of 'ns-3 simulator' on IEEE and ACM digital libraries, or Google Scholar

#### FSR: Formal Analysis and Implementation Toolkit for Safe Interdomain Routing

Anduo Wang, Limin Jia, Member, IEEE, Wenchao Zhou, Yiqing Ren, Boon Thau Loo, Jennifer Rexford, Senior Member, IEEE, Vivek Nigam, Andre Scedrov, and Carolyn Talcott

some has non-machine it specific roster comparisons. The process of the process of the process o

- exili cs. princeton edu).

  V. Ngam is with the Computer Science Department, Ludwig-Maximilians interestly of Munich, Munich 80739, Germany.

  C. Talcott is with the SRI International, Manlo Park, CA 94025 USA (e-mail:

t@csl.sri.com). Digital Object Identifier 10.1109/TNET:2012.2187924

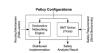

Gatesay Protocol (GGP) andre, and empirically evaluate consequences time.

Jacks Terro—Communications technology, declarative networking, formal analysis, residing ships.

1. DITECOCCTION

THE DITERNET is global rooting system does not necessary to be consequences, and the state of the state of the stat

 Policy configuration as algebra: Our extensions to routing total softi. Here computations can be asymmig norm high-level policy guideliner (e.g., proposed constraints that a researcher wants to study) or a completely specified policy butance (e.g., an iBGP configuration or a multi-au-tonomous-system (AS) network that an operator wants to adoption of FSR.

Safety analysis: To automatically analyze the policy

configuration, FSR reduces the convergence proof to a

1063-6692/531 00 to 2012 TEFF

Message delivery in heterogeneous networks prone to episodic

Rao Naveed Bin Rais · Thierry Turletti · Katia Obraczka

Abstract We present an efficient message delivery framework; called Mobbelta, which enables communication in an internet connecting heterogeneous networks that is pronte to disruptions in connectivity. McDeRth is complementary to the IRIF's Bundle Architecture: besides its convention of the Complementary to the IRIF's Bundle Architecture: besides its convention with realistic synthetic and real mobility transcription. ability to store messages for unavailable destinations, aminy to some immosages and unavaisation dominations, dealership and being the connectivity gold performs infrared stancture-based and multi-bop infrastructure-less networks, to benefits from network betweenings (i.e., nodes sup-porting more than one network and nodes having diverse porting more than one network and nodes having diverse. structure-oased and muti-nop intrastructure-tess networks. It benefits from network heterogeneity (e.g., nodes sup-porting more than one network and nodes having diverse resources) to improve message delivery. For example, in IEEE 802.11 networks, perticipating nodes may use both infrastructure- and ad-hoc modes to deliver data to other- Heterogeneous networks · Node relaying · Store-carry-andwise unavailable destinations. It also employs opportunistic forward - DTN routing wise unavailable destinations. It also employs opportunistic routing to support nodes with episodic connectivity. One of MeDeHa's key features is that any MeDeHa node can relay data to any destination and can act as a gateway to make two networks inter-operate or to connect to the backbone network. The network is able to store data destined to as well as quality-of-service needs (e.g., delivery delay bounds) imposed by the application. We showcase

R. N. B. Rais (Ed) COMSATS Institute of Information Technology (CIIT), Lahore, Pakistan e-mail: naveedhinrais@ciitlahore.edu.pk

K. Obraczka University of California, Santa Cruz, CA, USA

delivery ratio and a significant decrease in average delivery

It is envisioned that the Internet of the future will be highly temporarily unavailable nodes till the time of their expiry.

This time period depends upon current storage availability devices it interconnects, but also in terms of the underlying networks it interconneces, but ason in terms of the underlying networks it comprises. Figure 1 illustrates networks that range from wired- and wireless backbones (e.g. community wireless mesh networks) to wireless infrastructure-based and ad-hoc networks (e.g., MANETs). On the other hand, current and emerging applications, such as emergency response, environmental monitoring smart environments (e.g., smart offices, homes, museums, etc.), and vehicular (e.g., smart offices, homes, museums, etc.), and vehicular networks, among others imply frequent and arbitrarily long-lived disruptions in connectivity. The resulting dis-ruption- or deby-tolerant networks (DTNs) will likely become an important component of future internetworks. Seamless interoperability among heterogeneous net-

works is a challenging problem as these networks may have very different characteristics. Node diversity may also

#### Augmenting Data Center Networks with Multi-Gigabit Wireless Links

Daniel Halperin 1, Srikanth Kandula1, Jitendra Padhye1, Paramvir Bahl1, and David Wetherall-Microsoft Research1 and University of Washington1

Alberted - The 60 GHz windows technology that in now emerging has the potential to provide dome and extremely fast connectivity at a low cost. In this pager, we explain its next to reliche hextports with the cost of the contract of the cost of the cost of the cost of the cost of the with principles equipment, we show that the Conventments well united to a deployment of 60 GHz lacks contrary to concern about interference and last Arishillay. Using directional antennas, namely, read, CHG/9 witches. The wired DC rectored can be used to sidestip sweet common witches problems. By analysing productions traces of DC untils for four real applications, we show that adding a manda with DC rectored. The contract of the cost of the cost of the wind DC rectored. In empress performance, However, to be of application value, we find that one hop indirect routing is needed. ways to the wired DC network. Trace-driven evaluations show that network-limited DC applications with predictable traffic workloads running on a 1:2 oversubsorbed network can be sped up by 45% in 95% of the cases, with just one wireless device per ToR switch.

#### Categories and Subject Descriptors

C.2.1 [Computer-Communication Networks]: Network Architecture and Design—Wireless Communication

#### 1. INTRODUCTION

Millimeter wavelength wireless technology is rapidly being de-veloped. Spectrum between 57-64 GHz, colloquially known as the 60 GHz band, is available world-wide for unilicensed use. The band contains over 80 times the bandwidth available for 802.11b/g at contains over 10 times the handwidth available for 102, 118yra 42 GHz, and support does cost with mild Chips data rates. Furthermore, 60 GHz devices with directional antennas can be deployed enough, because the signal attenuants explaid, date in the high fre-densely, because the signal attenuants explaid, date in the high fre-densely, because the signal attenuants explaid, due to the high fre-densely, because the signal attenuants explaid due to the high fre-densely, and the signal attenuant explain attenual free densely densely

SIGCOMM'11, August 15–19, 2011, Toronto, Ontario, Canada. Converiebt 2011 ACM 978-1-4503-0797-0/11/08 510 00

To date, OGIAI technology has been explored for isolated points to point links. A common scannin is howe entrainment, e.g., at Black by ploper that communicate vice-losy with a nearly steel-loss of the common scanning of the common scanning is however. The second scanning of the common scanning of the common scanning of the common scanning of the second links in a data center (ICS, to suggest the wird active Cr. This is a promising approach to explore the event means. First, we delive that provide high humboridation over their trappes are a national fit. Second, the radio convincents in largely static stone possible of the common scanning through static stone possible of the common scanning through static stone possible state of the common scanning through static stone possible scanning for the scanning of radas. Firstly, the winted IC restored its available as a whishe channel for constitution give below above, thereby simplicity may reading our leading of the contract of the contract of th

and most require "feel life" [3] upgrades to the centile inflavancianic, In prior week [15] we suppod instant for a norm modest addition of life labs to relieve belopson and boost application performance, to all levels and the level level level levels and boost application performance, to all solicias belopson. When the raillin entire is upper (16, only a few ToR weighter am bod), a small number of flowages can significant entire the levels of the levels of th

to et up flyways between Toff a witches that provide adult band-width a recold.

on the control of the control of the control

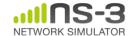

#### ns-3 overview

 ns-3 is a leading open source, packet-level network simulator oriented towards network research, featuring a high-performance core enabling parallelization across a cluster (for large scenarios), ability to run real code, and interaction with testbeds

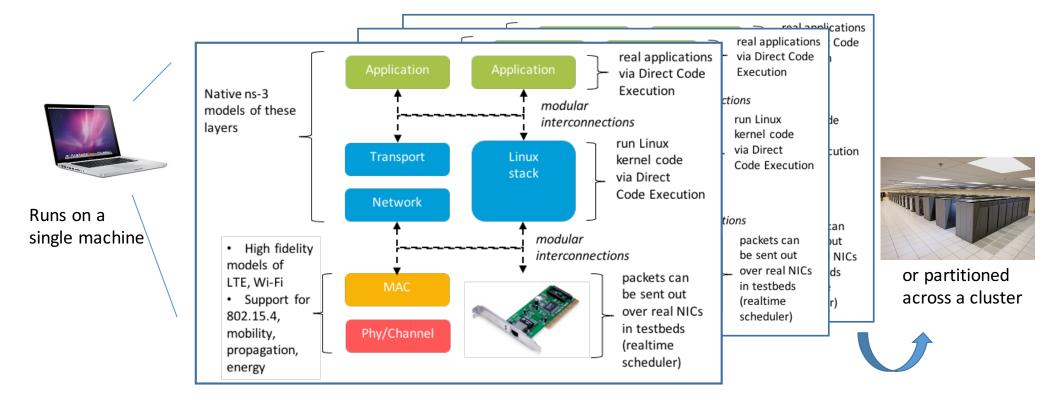

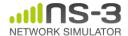

## Network performance evaluation options

 ns-3 enables researchers to more easily move between simulations, test beds, and experiments

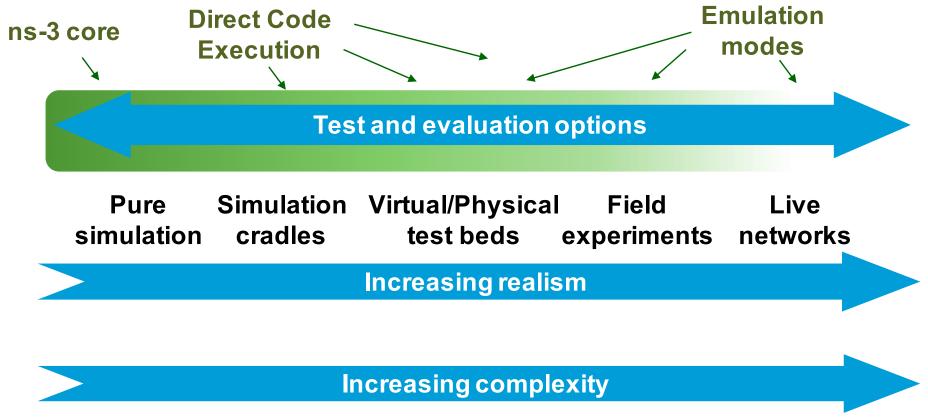

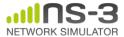

• The open-source project

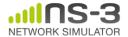

#### ns-3 main website

Project home: <a href="https://www.nsnam.org">https://www.nsnam.org</a>

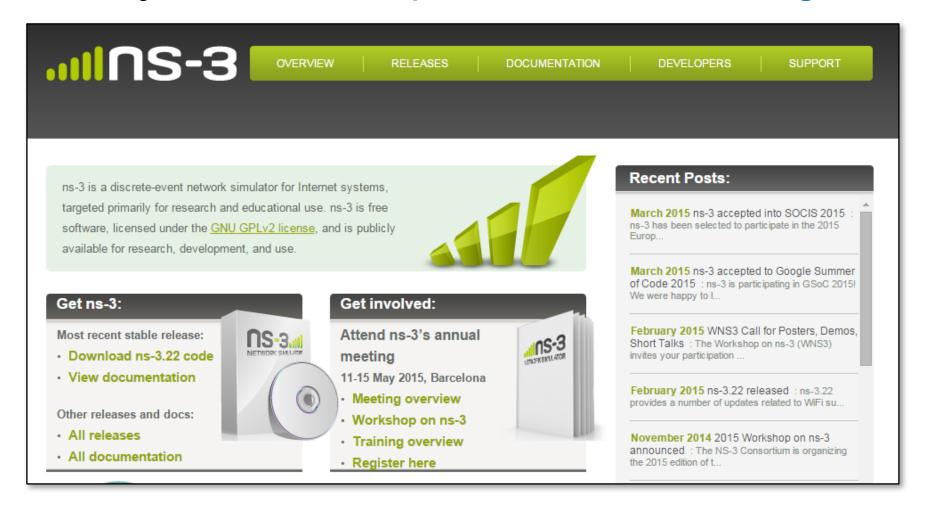

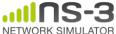

## How the project operates

- Project provides three annual software releases
- Users interact on mailing lists and using Bugzilla bug tracker
- Code may be proposed for merge
  - Code reviews occur on a Google site
- Maintainers (one for each module) fix or delegate bugs, participate in reviews
- Project has been conducting annual workshop and developer meeting around SIMUTools through 2013
  - Some additional meetings on ad hoc basis
- Summer projects (Google Summer of Code, ESA Summer of Code in Space, others...)

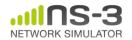

#### Maintainers, Authors, Users

- ~10-15 maintainers at any given time
- 191 authors credited in AUTHORS file
- Over 6000 subscribers to ns-3-users Google Groups forum
- Over 1500 subscribers to ns-developers mailing list
- Various project forks exist (on Github and elsewhere)

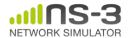

# Contributed code and associated projects

NS-3.9-PhySimWiFi v1.0 (based on NS-3.9 and PhySim-WiFi) - September 12, 2010

PhySimWiFi v1.1 for NS-3.9 - August 19, 2011
 PhySimWiFi v1.1 for NS-3.9-PhySimWiFi v1.0 - August 19, 2011
 PhySimWiFi v1.0 for NS-3.9 - September 12, 2010

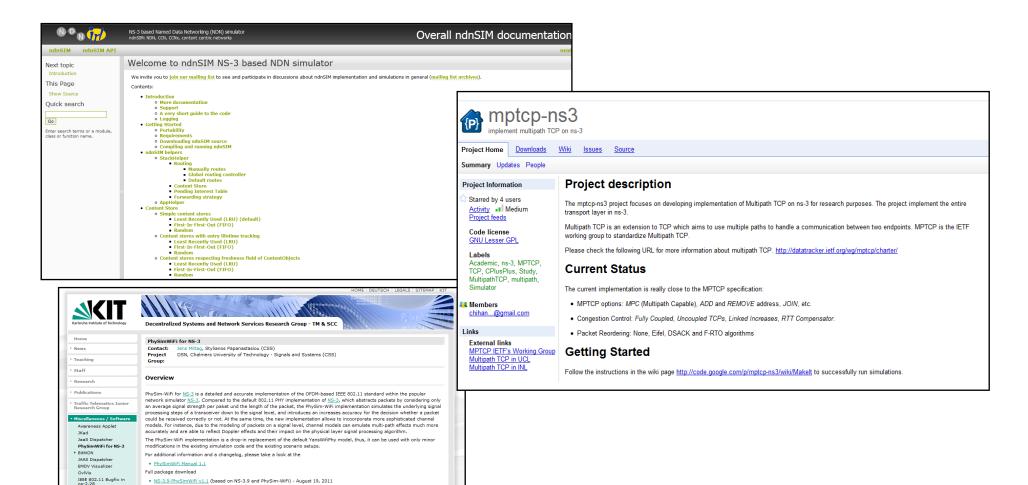

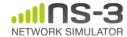

Overhaul of IEEE 802.11

#### **Sustainment**

- The NS-3 Consortium is a collection of organizations cooperating to support and develop the ns-3 software.
- It operates in support of the open source project
  - by providing a point of contact between industrial members and ns-3 developers,
  - by sponsoring events in support of ns-3 such as users' days and workshops,
  - by guaranteeing maintenance support for ns-3's core, and
  - by supporting administrative activities necessary to conduct a large open source project.

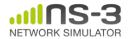

### ns-3 Consortium governance

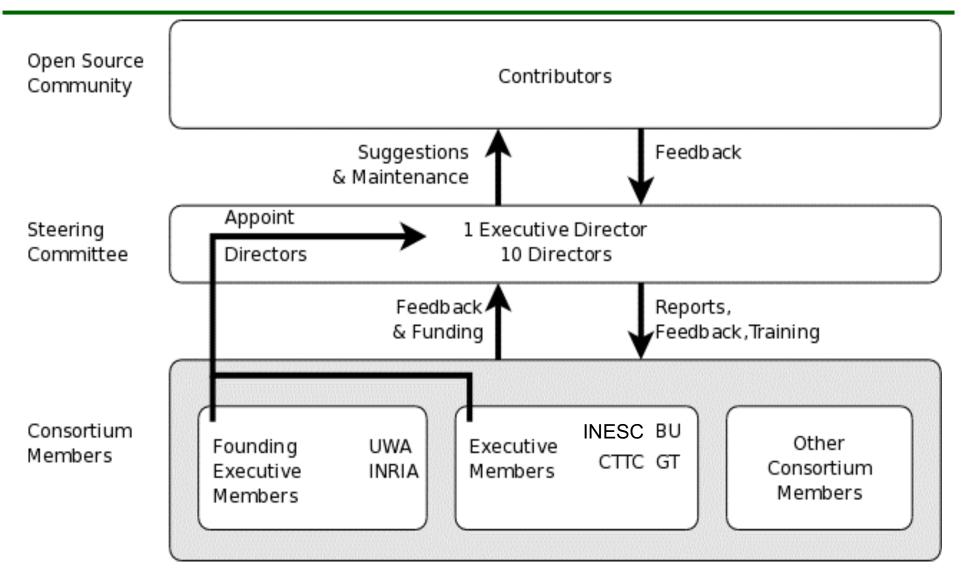

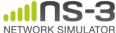

# **Acknowledgment of support**

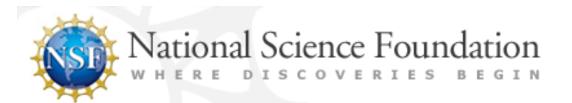

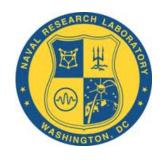

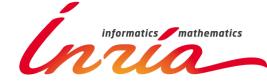

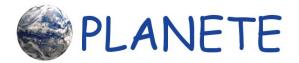

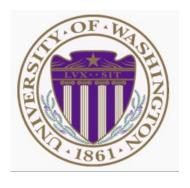

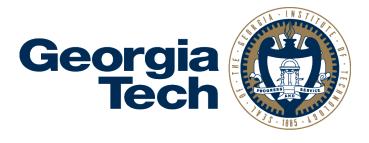

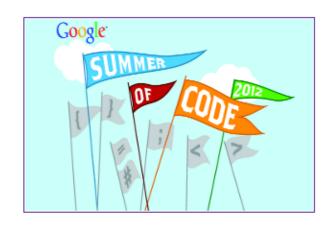

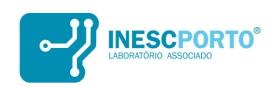

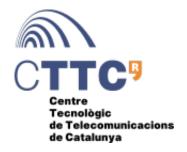

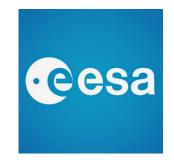

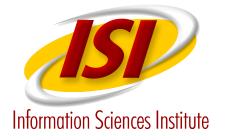

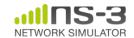

ns-3 Training, June 2017

Software overview

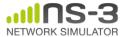

#### **Software overview**

- ns-3 is written in C++, with bindings available for Python
  - simulation programs are C++ executables or Python programs
  - $\sim 350,000$  lines of C++ (cloc estimate)
  - almost exclusively C++98, beginning to use C++11
- ns-3 is a GNU GPLv2-licensed project
- ns-3 is mainly supported for Linux, OS X, and FreeBSD
  - Windows Visual Studio port available
- ns-3 is not backwards-compatible with ns-2

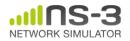

#### Discrete-event simulation basics

- Simulation time moves in discrete jumps from event to event
- C++ functions schedule events to occur at specific simulation times
- A simulation scheduler orders the event execution
- Simulation::Run() executes a single-threaded event list
- Simulation stops at specific time or when events end

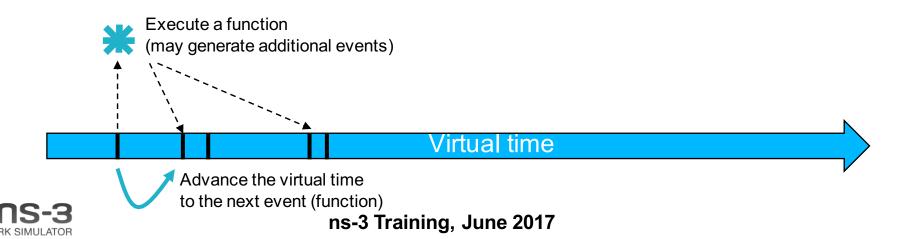

#### The basic ns-3 architecture

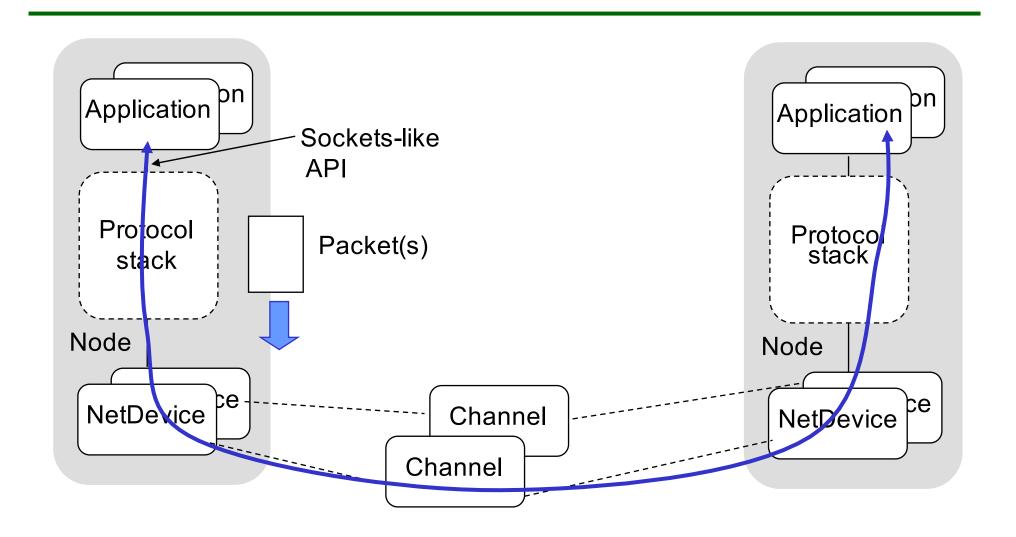

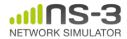

#### **Software orientation**

Key differences from other network simulators:

- 1) Command-line, Unix orientation
  - –vs. Integrated Development Environment (IDE)
- 2) Simulations and models written directly in C++ and Python
  - vs. a domain-specific simulation language

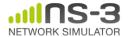

# ns-3 does not have a graphical IDE

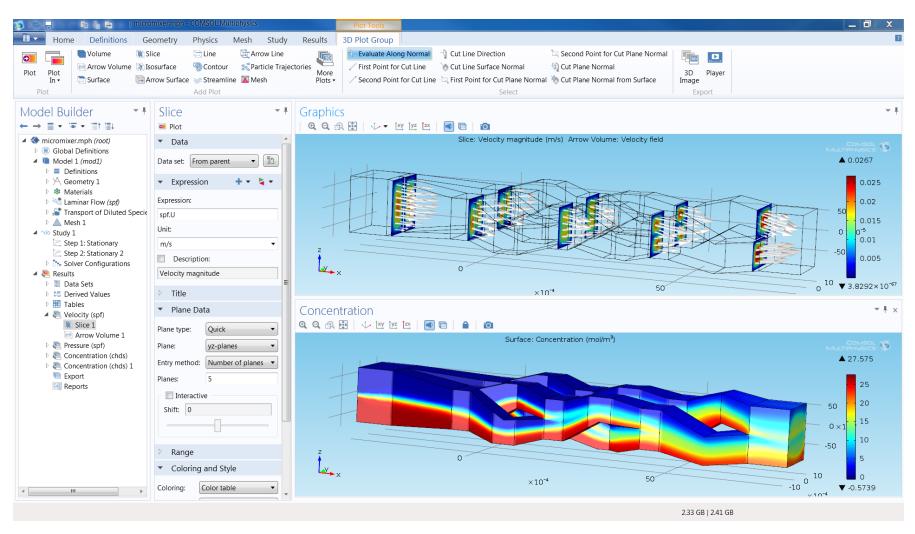

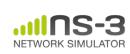

Figure source: <a href="https://www.comsol.com/comsol-multiphysics">https://www.comsol.com/comsol-multiphysics</a>

### ns-3 not written in a high-level language

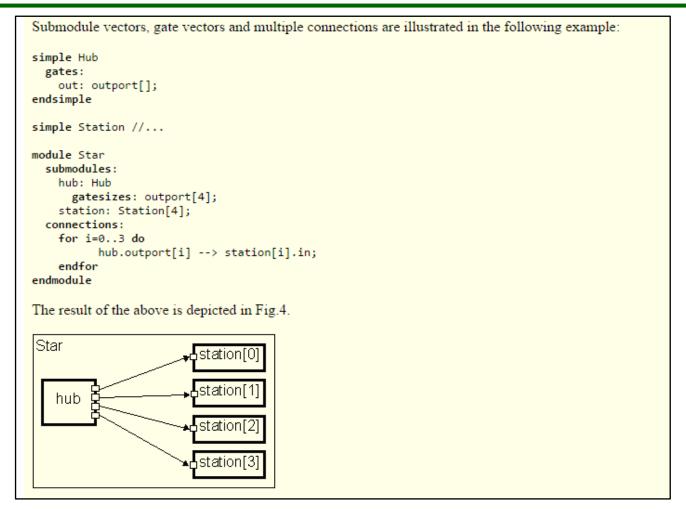

Example of OMNeT++ Network Description (NED) language Figure excerpted from <a href="http://www.ewh.ieee.org/soc/es/Nov1999/18/ned.htm">http://www.ewh.ieee.org/soc/es/Nov1999/18/ned.htm</a>

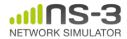

# Software organization

#### Two levels of ns-3 software and libraries

1) Several supporting libraries, not system-installed, can be in parallel to ns-3

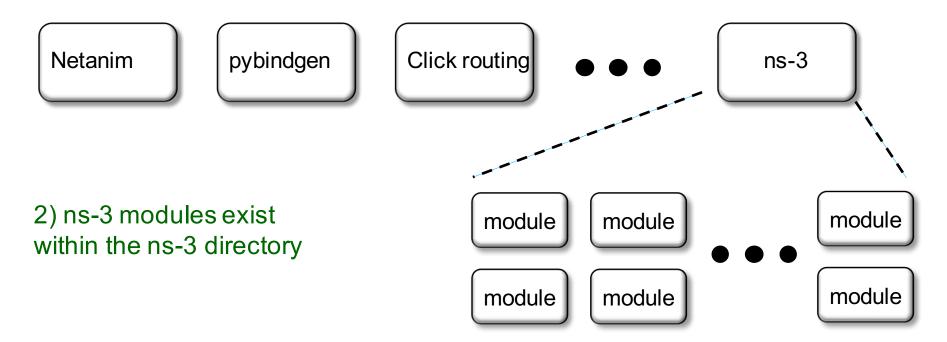

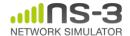

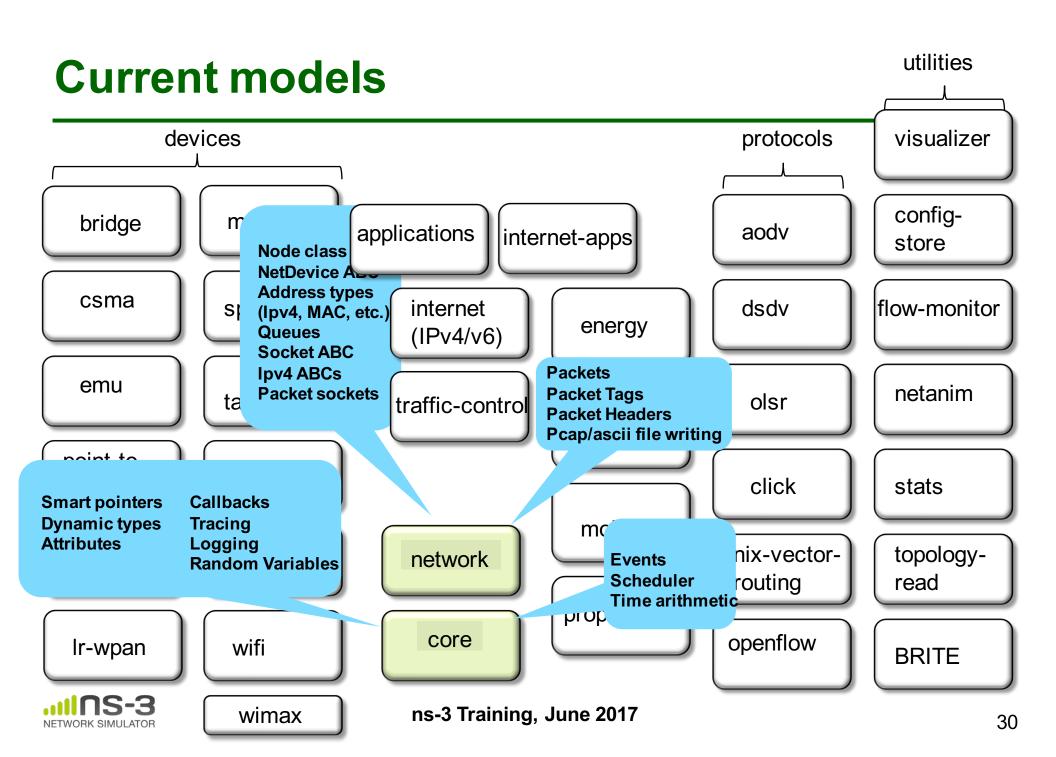

# **Module organization**

- models/
- examples/
- tests/
- bindings/
- doc/
- wscript

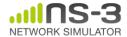

#### ns-3 programs

- ns-3 programs are C++ executables that link the needed shared libraries
  - or Python programs that import the needed modules
- The ns-3 build tool, called 'waf', can be used to run programs
- waf will place headers, object files, libraries, and executables in a 'build' directory

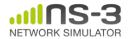

# **Python bindings**

 ns-3 uses a program called PyBindGen to generate Python bindings for all libraries

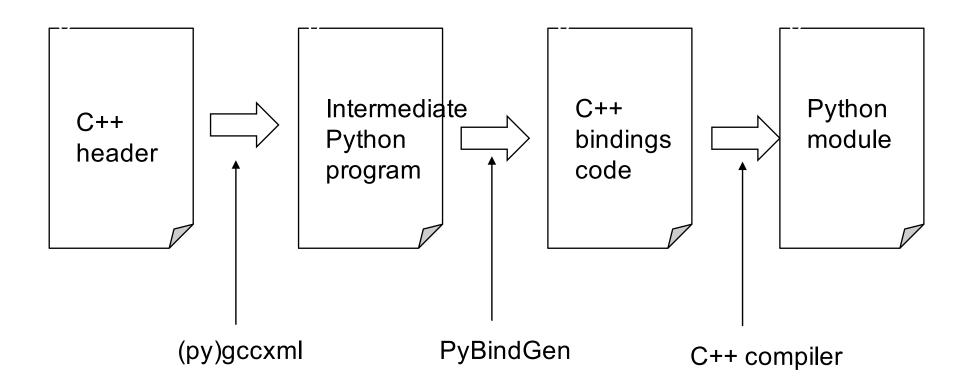

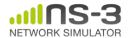

## Integrating other tools and libraries

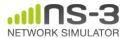

#### Other libraries

- more sophisticated scenarios and models typically leverage other libraries
- ns-3 main distribution uses optional libraries (libxml2, gsl, mysql) but care is taken to avoid strict build dependencies
- the 'bake' tool (described later) helps to manage library dependencies
- users are free to write their own Makefiles or wscripts to do something special

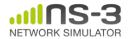

#### **Matplotlib**

• src/core/examples/sample-rng-plot.py

```
# Demonstrate use of ns-3 as a random number generator integrated
# plotting tools; adapted from Gustavo Carneiro's ns-3 tutorial
import numpy as np
import matplotlib.pyplot as plt
import ns.core
# mu, var = 100, 225
rng = ns.core.NormalVariable(100.0, 225.0)
x = [rng.GetValue() for t in range(10000)]
                                                                 # the histogram of the data
n, bins, patches = plt.hist(x, 50, normed=1, facecolor='g', alpha=0.75)
plt.title('ns-3 histogram')
plt.text(60, .025, r'$\mu=100,\ \sigma=15$')
plt.axis([40, 160, 0, 0.03])
plt.grid(True)
plt.show()
```

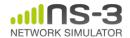

x=14.6, y=3.45e+03

#### **Click Modular Router**

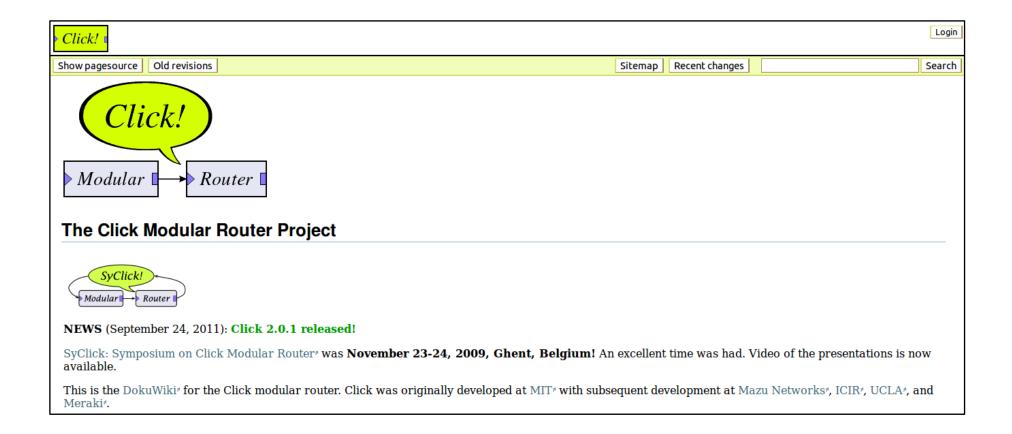

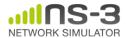

#### **OpenFlow Switch**

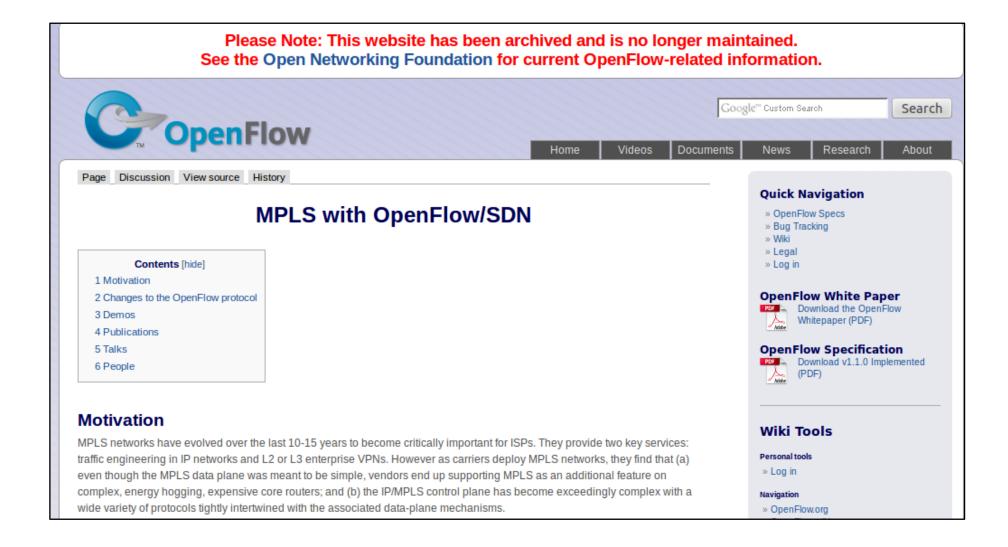

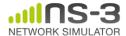

#### **CORE** emulator

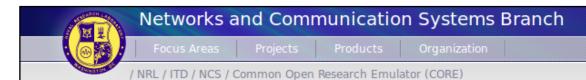

#### Common Open Research Emulator (CORE)

NCS Home Focus Areas Projects Products Organization The Common Open Research Emulator (CORE) is a tool for emulating networks on one or more machines. You can connect these emulated networks to live networks. CORE consists of a GUI for drawing topologies of lightweight virtual machines, and Python modules for scripting network emulation.

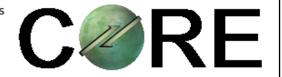

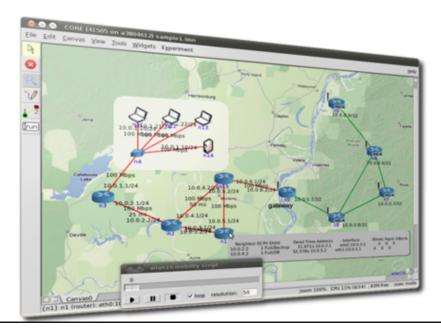

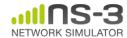

#### mininet emulator

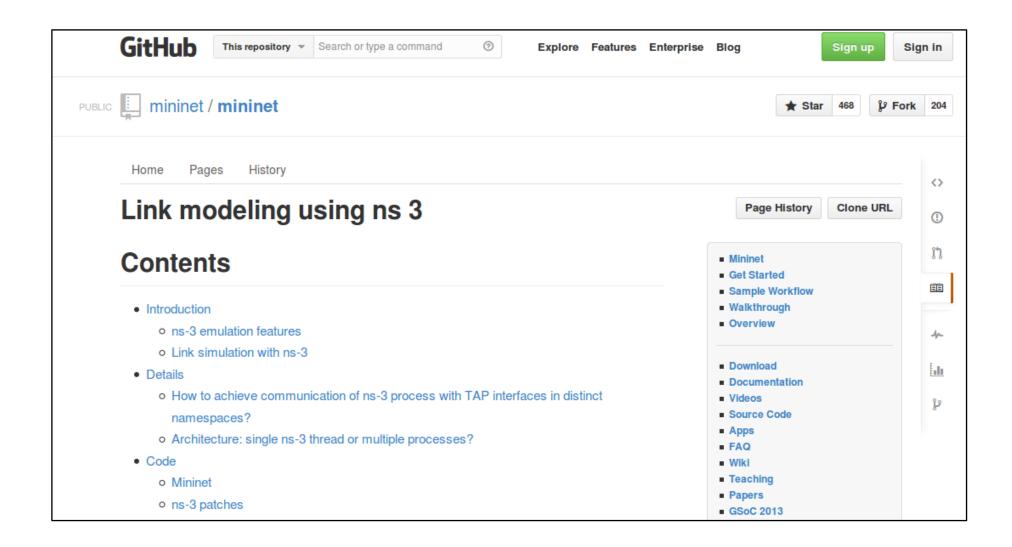

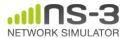

## Co-simulation frameworks have emerged

 PNNL's FNCS framework integrates ns-3 with transmission and distribution simulators

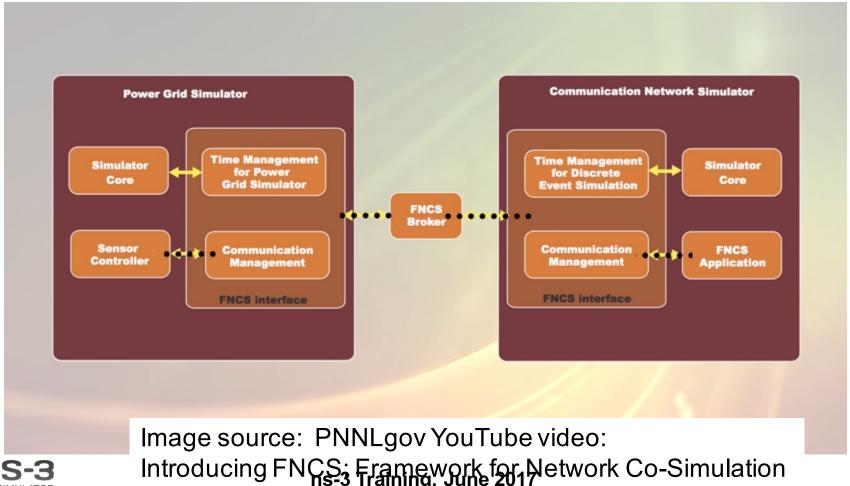

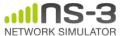

#### **FAQs**

- Does ns-3 have a Windows version?
  - Yes, for Visual Studio 2012
  - http://www.nsnam.org/wiki/Ns-3 on Visual Studio 2012
- Does ns-3 support Eclipse or other IDEs?
  - Instructions have been contributed by users
  - http://www.nsnam.org/wiki/HOWTO configure Eclipse with ns-3
- Is ns-3 provided in Linux or OS X package systems (e.g. Debian packages)?
  - Not officially, but some package maintainers exist
- Does ns-3 support NRL protolib applications?
  - Not yet

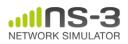

# **Summarizing**

- ns-3 models are written in C++ and compiled into libraries
  - Python bindings are optionally created
- ns-3 programs are C++ executables or Python programs that call the ns-3 public API and can call other libraries
- ns-3 is oriented towards the command-line
- ns-3 uses no domain specific language
- ns-3 is not compatible with ns-2

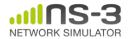